## **Gong - Funcionalidad #2722**

## **Posibilidad de crear actividades en proyectos que están en Ejecución**

2016-05-30 20:00 - Alvaro Irureta-Goyena

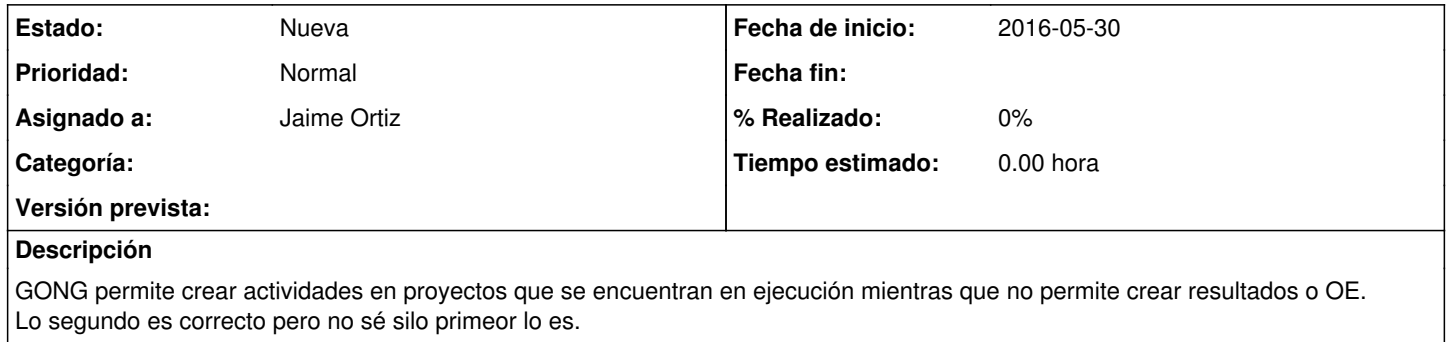